## 1. Have a Google+ account

2. Have permission to use the CD2 (or whichever WGN calendar you will be using). This means you must have notified one of the CALENDAR ADMINISTRATORS (Tim Sage[r trsager@gmail.com](mailto:trsager@gmail.com) or Karen Edso[n kredson1970@gmail.com\)](mailto:kredson1970@gmail.com) of your intent to become a calendar poster). **This MUST be in the same email address as the Google+ account created in step 1!**

## 3. Login to the WGN website **using that same email address**!

4. Go to the appropriate WGN calendar web page. The balance of this document will use the CD2 calendar as the

example.

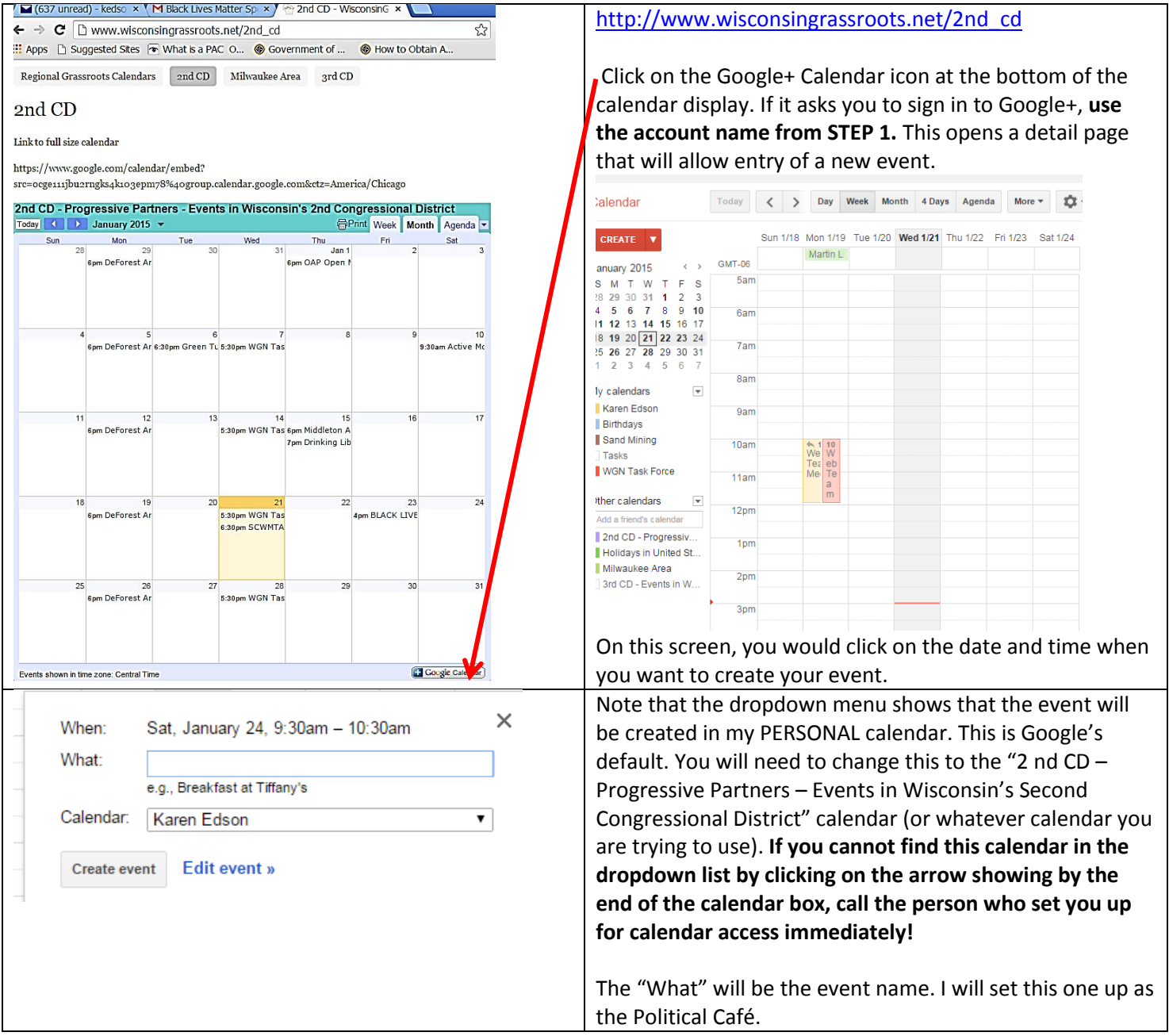

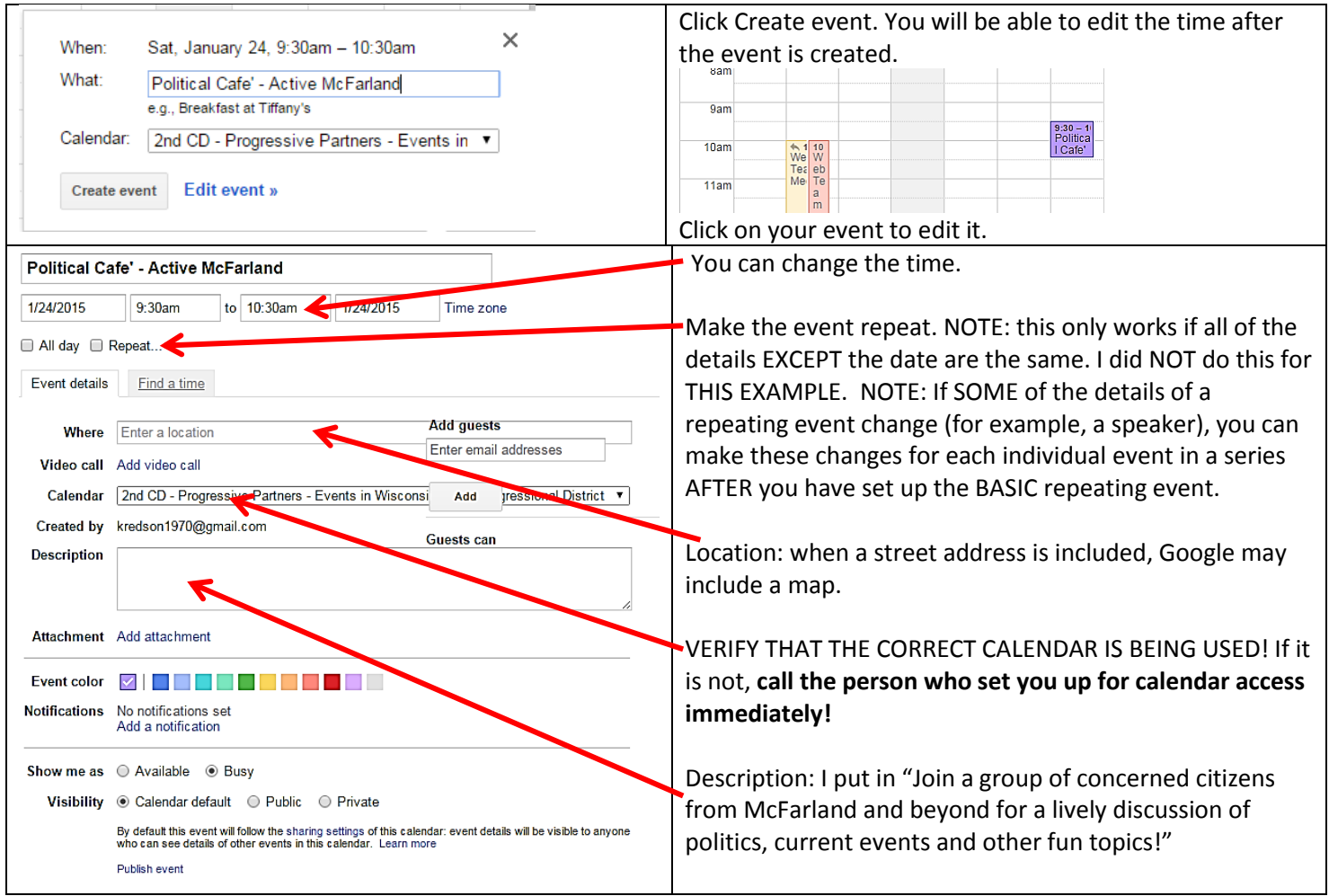